## **Unit 3 Notes: "Comparing Rates in Equations, Tables, and Graphs"**

 $\sim$  Unit 3 – page 13  $\sim$ 

**Comparing Rates in Tables, Graphs, and Equations** Notes

we with Jose, Maria, and Sheldon,

**CELL** 

معضه

Jose, Maria, and Sheldon went on a weeklong cycling trip. The table below gives the distance each person traveled for the first three hours of the trip. The table shows only the time when the riders were actually biking, not when they stopped to rest, eat, and so on.  $1006$   $rel = Antin(0.15 - Connect)$ 

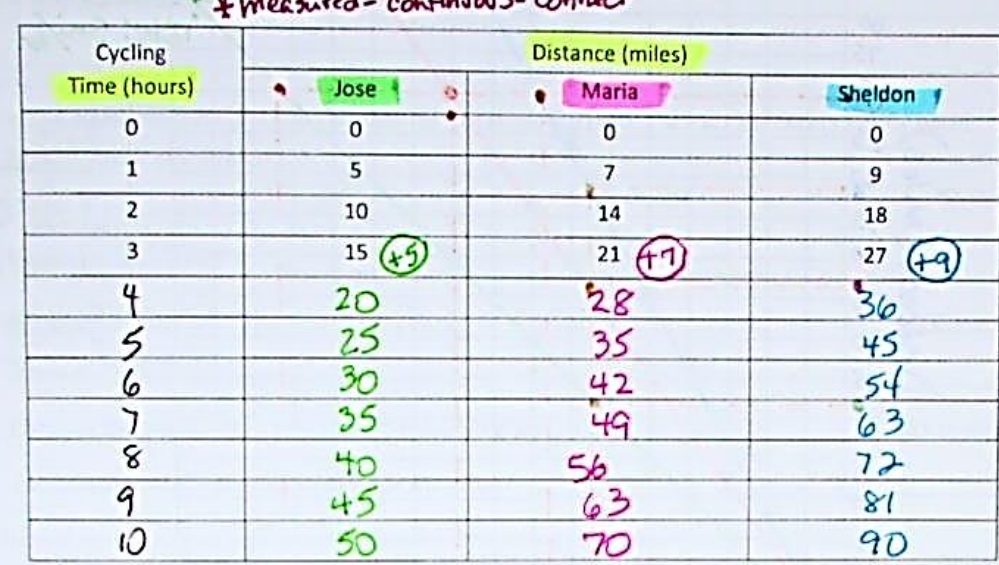

More. **Comparing RATES!** 

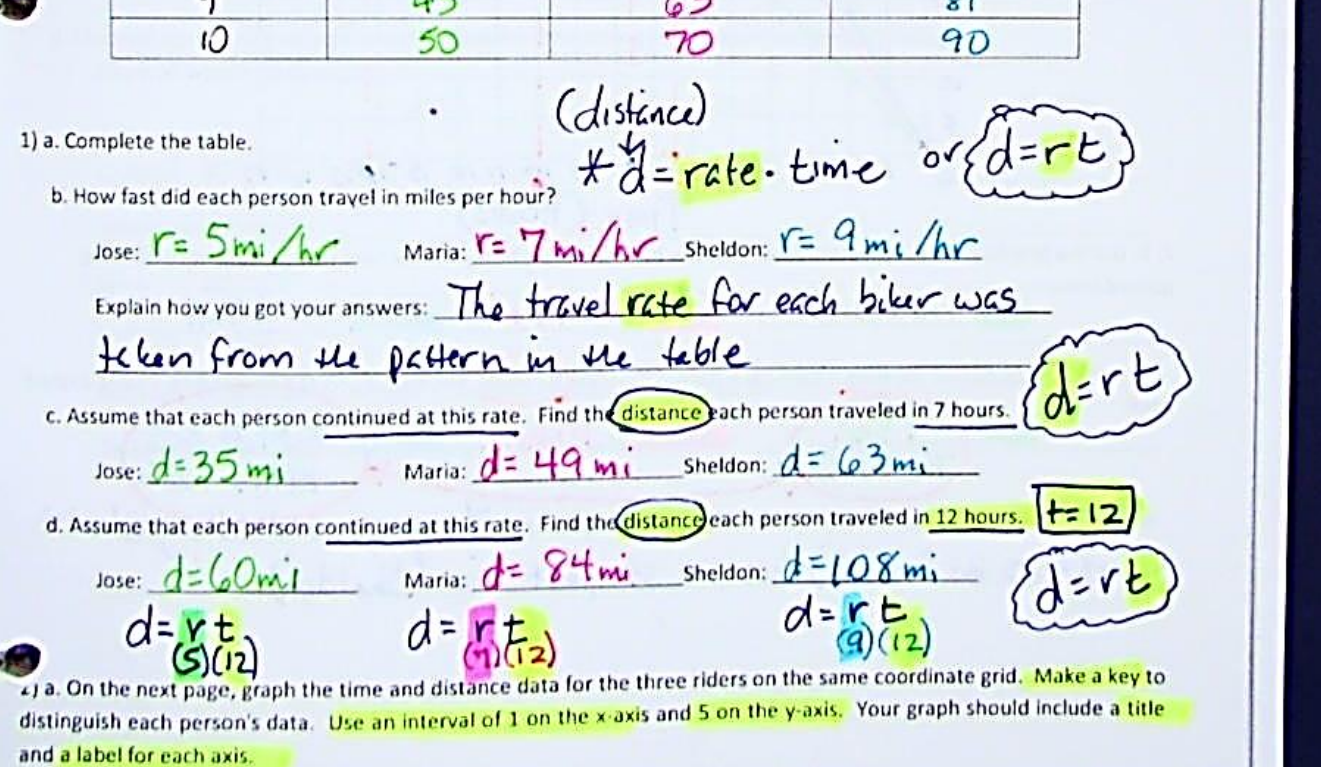

 $\sim$  Unit 3, Page 14  $\sim$ Cycling with Jose, Maria, d Sheldon **DETA** 100 Shelton / Mana 95 90  $7\frac{1}{202e}$ 85 **SD** 75 ල Kay  $65$  $\sqrt{20}$  $48$ Distince (miles) Maria A  $55$ Sp<sub>o</sub> Sheldon # 40  $\begin{array}{c}\n35 \\
30\n\end{array}$  $25$  $20$  $15$  $\mathcal{L}(\mathbf{z})$  $\overline{C}$ 5  $\circ^4$  $5437$  of 9 to 11, 12 13 kg 15 16 17  $\mathbf{I}$  $\mathbf{2}$  $34$  $Time(hows)$ 2) b. Use the graphs to find the distance each person travelled in  $6\frac{1}{2}$  hours) Show how you got your answers using Jose:  $\approx 33$  Mi Maria:  $\approx 44$ emi Sheldon:  $\approx 61$  Mj c. Use the graphs to find the time it took each person to trave (20 miles) Show how you got your answers using dashed lines.  $Jose: \ \ & \ \ \ \text{if } \frac{1}{2}$  /  $\frac{1}{2}$  /  $\frac$ d. How does the rate at which each person rides affect the graphs? The faster the rate,<br>the steeper the line. Sheldon's rate was highest, so his Sheldon 9mi Maria 7mi Jose 5ni